## **PROCEDURA PER IL RICONOSCIMENTO DELL' INSEGNANTE DI SOSTEGNO (B)**

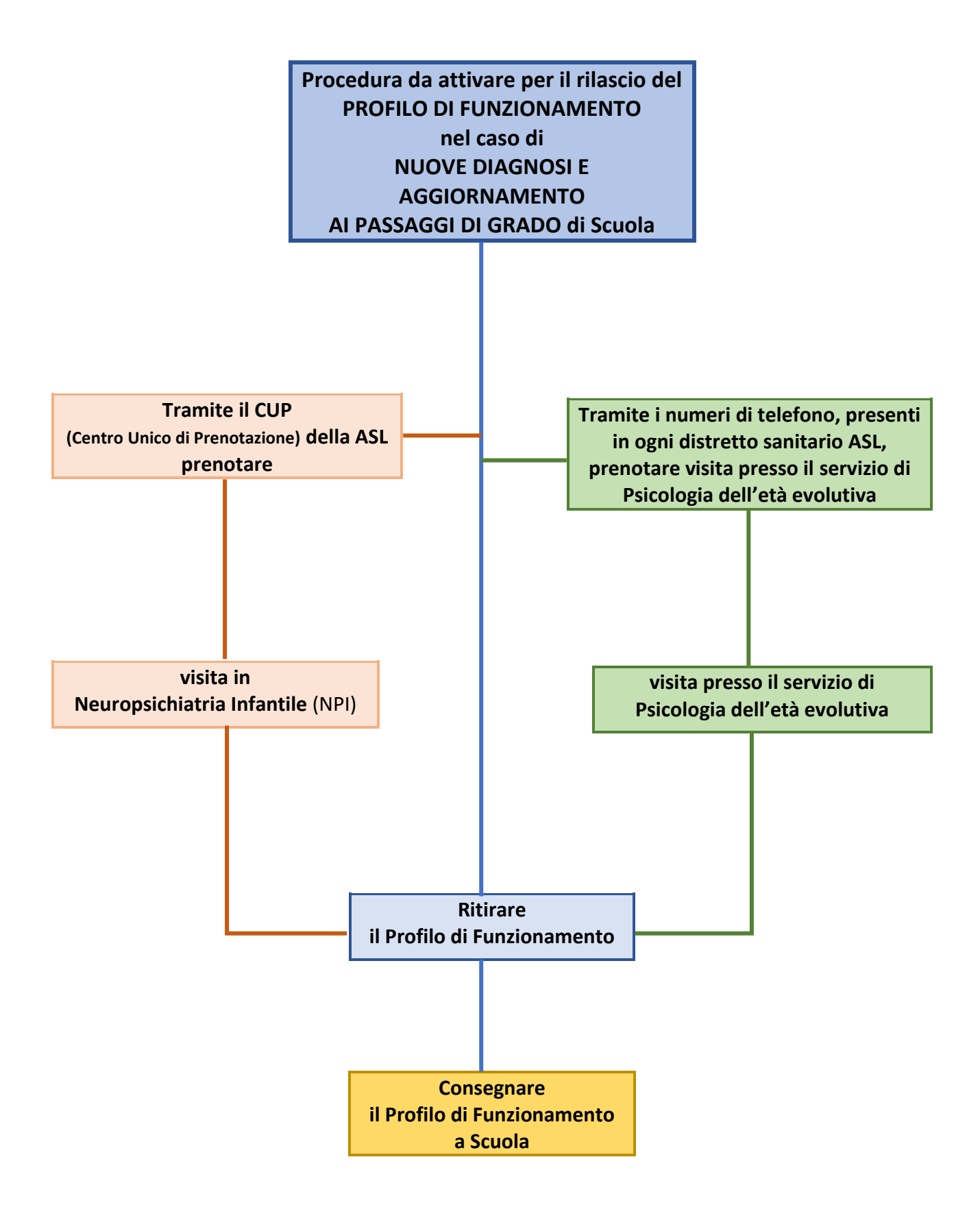

Riferim: https://didatticapersuasiva.com/genitori/come-ottenere-linsegnante-di-sostegno